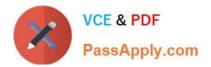

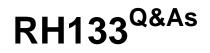

Red Hat Linux System Administration

# Pass RedHat RH133 Exam with 100% Guarantee

Free Download Real Questions & Answers **PDF** and **VCE** file from:

https://www.passapply.com/rh133.html

100% Passing Guarantee 100% Money Back Assurance

Following Questions and Answers are all new published by RedHat Official Exam Center

Instant Download After Purchase

100% Money Back Guarantee

- 😳 365 Days Free Update
- 800,000+ Satisfied Customers

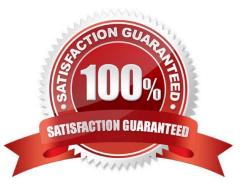

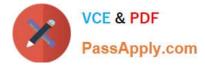

## **QUESTION 1**

What is the maximum number of partitions that Linux kernel supports for IDE drives? A. 50 B. 15 C. 74 D. 63 Correct Answer: D

#### **QUESTION 2**

Which of the following RAID levels provides block level striping?

- A. RAID 4
- B. RAID 3
- C. RAID 5
- D. RAID 6

Correct Answer: A

#### **QUESTION 3**

Which of the following commands is used to specify that the gpm service should be executed at run level 3?

- A. chkconfig -- level 3 gpm on
- B. chkconfig --level 3 gpm
- C. chkconfig level 3 gpm
- D. chkconfig
- Correct Answer: A

#### **QUESTION 4**

Which of the following statements are true about rsync? Each correct answer represents a complete solution. Choose all that apply.

A. It can use any transparent remote shell, includingssh or rsh.

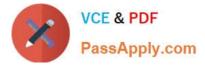

- B. It does not support for anonymous or authenticatedrsync daemons.
- C. It does not require super-user privileges.
- D. It supports for copying links, devices, owners, groups, and permissions.

Correct Answer: ACD

### **QUESTION 5**

Which of the following run levels start the system in single user mode? Each correct answer represents a complete solution. Choose all that apply.

A. 0

- B. single
- C. S
- D. s
- E. 1

Correct Answer: BCDE

Latest RH133 Dumps

RH133 VCE Dumps

RH133 Study Guide